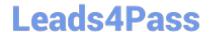

## C\_HANATEC\_15<sup>Q&As</sup>

SAP Certified Technology Associate

# Pass SAP C\_HANATEC\_15 Exam with 100% Guarantee

Free Download Real Questions & Answers PDF and VCE file from:

https://www.leads4pass.com/c\_hanatec\_15.html

100% Passing Guarantee 100% Money Back Assurance

Following Questions and Answers are all new published by SAP Official Exam Center

- Instant Download After Purchase
- 100% Money Back Guarantee
- 365 Days Free Update
- 800,000+ Satisfied Customers

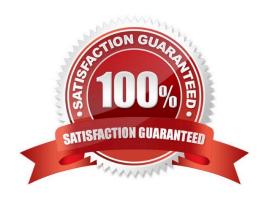

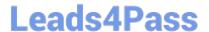

#### **QUESTION 1**

Who can access the runtime object generated from a repository object immediately after the activation?

Please choose the correct answer.

Response:

- A. The user who started the activation
- B. The SYSTEM user
- C. The \_SYS\_REPO user
- D. The user who created the repository object

Correct Answer: D

#### **QUESTION 2**

Which command can re-encrypt the system PKI SSFS with a new key? Please choose the correct answer. Response:

A. RSEC\_SSFS\_DATAPATH=/usr/sap//SYS/security/global/rsecssfs/data RSEC\_SSFS\_KEYPATH=/usr/sap//SYS/security/global/rsecssfs/key rsecssfxchangekey \$(rsecssfxgeneratekey -getPlainValueToConsole

B. RSEC\_SSFS\_DATAPATH=/usr/sap//SYS/global/security/rsecssfs/data RSEC\_SSFS\_KEYPATH=/usr/sap//SYS/global/security/rsecssfs/key rsecssfxchangekey \$(rsecssfxgeneratekey -gettPlainValueToConsole

C. RSEC\_SSFS\_DATAPATH=/usr/sap//SYS/global/hdb/security/ssfs RSEC\_SSFS\_KEYPATH=rsecssfxchangekey \$(rsecssfxgeneratekey getPlainValueToConsole)

D. RSEC\_SSFS\_DATAPATH=/usr/sap//SYS/security/hdb/global/ssfs RSEC\_SSFS\_KEYPATH=rsecssfxchangekey \$(rsecssfxgeneratekey getPlainValueToConsole)

Correct Answer: B

#### **QUESTION 3**

Which action do you perform when SAP HANA Database is running out of space Please choose the

correct answer.

Response:

- A. Create a new tenant database
- B. extend the file system size on the operating system level

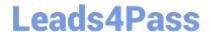

### https://www.leads4pass.com/c\_hanatec\_15.html

2024 Latest leads4pass C\_HANATEC\_15 PDF and VCE dumps Download

- C. create a new databse volume
- D. extend the size of database volume

Correct Answer: C

#### **QUESTION 4**

Which authorizations are assigned to users of type Standard Users by default? There are 2 correct answers to this question Response:

- A. Create objects in schema \_SYS\_STATISTICS
- B. Read data in system views
- C. Grant roles to other users
- D. Create objects in own schema

Correct Answer: BD

#### **QUESTION 5**

Why might you want to reference a user-provided service in a project? Please choose the correct answer. Response:

- A. To access data from another container
- B. To access data from a classic database schema
- C. To access data from your project container

Correct Answer: B

Latest C HANATEC 15

Dumps

C HANATEC 15 VCE Dumps C HANATEC 15 Study Guide